#### 1/5

# **Execute Literature Search**

When the research question has been finalized, it's time to check the literature.

## 1. Select Nest

From the list on AutoLit, select your Nest.

| it                                                                       | (Sear<br>My N | r <u>ch Q</u> )<br>ests ∽                             | My Nests        |            |                            |                   |
|--------------------------------------------------------------------------|---------------|-------------------------------------------------------|-----------------|------------|----------------------------|-------------------|
| elect a nest to search,<br>, and extract data from<br>a specific review. |               | Name ↑↓                                               | Owner ↑↓        | Records ↑↓ | Accessed (Me) $\downarrow$ | Accessed (Any) ↑↓ |
| ate a New Nest                                                           |               | Femoral Neck Fractures                                | Kevin Kallmes   | 1678       | Oct 12, 2022               | Nov 18, 2022      |
| Demo Nests                                                               |               | Anterior vs. Posterior - Mechanical Thrombectomy      | Kevin Kallmes   | 787        | Oct 10, 2022               | Nov 16, 2022      |
|                                                                          | Ο             | Acute Ischemic Stroke - RCTs                          | Kevin Kallmes   | 395        | Oct 10, 2022               | Nov 19, 2022      |
|                                                                          | 0             | IIH CDE                                               | Hassan Kobeissi | 136        | Oct 10, 2022               | Nov 11, 2022      |
|                                                                          | Ο             | Thrombectomy alone vs. Thrombectomy plus thrombolysis | Kevin Kallmes   | 274        | Oct 6, 2022                | Nov 19, 2022      |
|                                                                          | 0             | Nested Knowledge Publications                         | Kathryn Cowie   | 42         | Oct 4, 2022                | Nov 16, 2022      |
|                                                                          | $\Box$        | Tranexamic acid (TXA) in spine surgery                | Erin Sheffels   | 509        | Sep 27, 2022               | Sep 27, 2022      |
|                                                                          | 0             | COVID-19 Steriods                                     | Kevin Kallmes   | 441        | Sep 27, 2022               | Sep 27, 2022      |
|                                                                          | $\bigcirc$    | cSDH Radiological Outcomes of ongoing trials          | Kevin Kallmes   | 188        | Sep 27, 2022               | Nov 15, 2022      |
|                                                                          |               | COVID-19 ARDS                                         | Kevin Kallmes   | 1687       | Sep 26, 2022               | Sep 26, 2022      |
|                                                                          |               | Convalescent Plasma                                   | Kevin Kallmes   | 1823       | Sep 26, 2022               | Sep 29, 2022      |
|                                                                          | 0             | Lopinavir ritonavir COVID-19                          | Kevin Kallmes   | 1604       | Sep 26, 2022               | Sep 29, 2022      |
|                                                                          | Ο             | Remdesivir COVID-19                                   | Kevin Kallmes   | 3042       | Sep 26, 2022               | Sep 29, 2022      |
|                                                                          | 0             | COVID-19 RCTs of Antivirals                           | Kevin Kallmes   | 2614       | Sep 26, 2022               | Nov 18, 2022      |
|                                                                          | 0             | Tabular Outcomes Reporting                            | Karl Holub      | 100        | Sep 26, 2022               | Nov 11, 2022      |
| utoLit                                                                   |               |                                                       |                 |            |                            |                   |

Make a Feature Request
Support

## 2. Navigate to Literature Search

The Nest menu is the left-side column of buttons. Click on "Literature Search".

| NOWLEDGE                                                                                         |                                                                                                    | Our Team Our Vision Enterprise AutoLit Kristen 🄇                                                                     |
|--------------------------------------------------------------------------------------------------|----------------------------------------------------------------------------------------------------|----------------------------------------------------------------------------------------------------|
| Home: Ablation for Atrial Fib                                                                    | prillation                                                                                                    | 🔶 (                                                                                                    |
| Nest Home                                                                                        | Show Table of Contents Protocol Description Materials                                                                                                    | Notes Your Mentions All Mentions                                                                                     |
| Dashboard Literature Search C4/4 Other Sources Duplicate Review Search Exploration Query Builder | Objective<br>Compare the efficacy of commonly used ablation catheters for the following therapeutic areas: Paroxysmal AF and Persistent AF (excluding long-<br>standing Persistent AF, unless mix).<br>Scope                                                                                                    | <ul> <li>No comments yet-use this space to discuss your nest in general and ask questions of yo<br/>tount</li> </ul> |
| Screening 347/536<br>Configure Exclusion Reasons<br>Study Inspector                              | Any diricial in humans (nadonized or non-randomized, comparative or uncontrolled, prospective or retrospective) that reported on one or more of the following abiliton catheters of interest:   Fool  Fool |                                                                                                    |
| Tagging 90/90<br>Configure Study Tags<br>Study Inspector                                         | Oratal fore catheter with Surpoint Module     Diamond Temp     Fanguide (Affrer)     Veripulae     Single-Stot                                                                                                    |                                                                                                    |
| Extraction 90/90                                                                                 | 20-44-th generation Arctic Front     Heleotar     Fadofrequence;     Tatloth                                                                                                    |                                                                                                    |
| Synthesis<br>Manuscript Editor<br>Export                                                         | Picobility     Helectri     SmartAble     Perturbative                                                                                                    |                                                                                                    |
| Settings<br>Admin                                                                                | Q007     Termood     Cryoshation     Artic Ford                                                                                                    |                                                                                                    |

## 3. Add Search

#### Click on the "Add Search" button.

| {NESTED}<br>KNOW/LEDGE              |                                                                                           |               |          |                      | Our Team Our Vision Enterprise AutoLit | Kristen 🥘     |
|-------------------------------------|-------------------------------------------------------------------------------------------|---------------|----------|----------------------|----------------------------------------|---------------|
| E Literature Search: Ablation for   | Atrial Fibrillation                                                                       |               |          |                      | ý <sup>-</sup> ( 4/4                   | 0             |
| Nest Home                           | Add Search +                                                                              |               | Searches |                      |                                        | Intersections |
| Dashboard                           | Term                                                                                      | Search Engine | Schedule | Search Now           | History and Details                    | Delete        |
| Literature Search 4/4               | (("atrial fibrillation" OR "Paroxysmal AF" OR "Persistent AF") AND ("Contact-Force" OR    | PubMed        | Month    | Last Run: 2022-03-13 | Method: api Results: 285               |               |
| Other Sources<br>Duplicate Review   | Arrhythmias, Cardiac[MeSH] OR "atrial fibrillation" OR "atrial flutter" OR tachycardia OR | PubMed        | Month    | Last Run: 2022-04-10 | Method: api Results: 247               |               |
| Search Exploration<br>Query Builder | Catheter ablation[MeSH] OR "ablation" OR radiofrequency OR "cryo-ablation" OR cryoa       | PubMed        | Month    | Last Run: 2022-03-23 | Method: api Results: 139               |               |

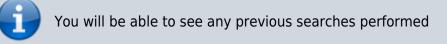

### 4. Select Search Engine

From the drop-down, select the Search Engine or database you would like to set up automatic APIbased search on. Nested Knowledge supports PubMed, EuropePMC, and ClinicalTrials.gov.

For any other search engine or database, you will need to import using File Import rather than running directly via API.

Each of these search engines use Boolean queries, so you can use AND, OR, NOT, and parentheses to connect different terms. For specific guidance on constructing queries, use the search-engine-specific-links here:

- PubMed
- EuropePMC
- ClinicalTrials.gov
- Directory of Open Access Journals (DOAJ)

#### 5. Type in your Search Terms

Type your search terms into the "Query" box, type the same as you would in a search engine. **Use** *parentheses and terms such as AND, OR, NOT, in between your phrases. Click HERE for tips on how to create a great literature search.* 

| {NESTED}<br>KNOWLEDGE                                                                                                    |                                                                                            |                                                                                                    |                                                                                                    |                      | Our Team Our Vision Enterprise AutoLit | Kristen 🧶     |
|----------------------------------------------------------------------------------------------------|--------------------------------------------------------------------------------------------|----------------------------------------------------------------------------------------------------|----------------------------------------------------------------------------------------------------|----------------------|----------------------------------------|---------------|
| E Literature Search: Ablation fo                                                                                                    | r Atrial Fibrillation                                                                      |                                                                                                    |                                                                                                    |                      |                                        | 0             |
| Nest Home                                                                                                    |                                                                                            |                                                                                                    | Searches                                                                                                    |                      |                                        | Intersections |
| Dashboard                                                                                                    | Term                                                                                       | Search Engine                                                                                                    | Schedule                                                                                                    | Search Now           | History and Details                    | Delete        |
| Literature Search 4/4                                                                                                    | (("atrial fibrillation" OR "Paroxysmal AF" OR "Persistent AF") AND ("Contact-Force" OR     | PubMed                                                                                                    | Month                                                                                                    | Last Run: 2022-03-13 | Method: api Results: 285               |               |
| Other Sources<br>Duplicate Review                                                                                                    | Arrhythmias, Cardiac[MeSH] OR "atrial fibrillation" OR "atrial flutter" OR tachycardia OR  | PubMed                                                                                                    | Month                                                                                                    | Last Run: 2022-04-10 | Method: api Results: 247               |               |
| Search Exploration<br>Query Builder                                                                                                    | Catheter ablation[MeSH] OR "ablation" OR radiofrequency OR "cryo-ablation" OR cryoa        | PubMed                                                                                                    | Month                                                                                                    | Last Run: 2022-03-23 | Method: api Results: 139               |               |
| Screening (347/536)                                                                                                    | (((Arrhythmias, Cardiac[MeSH] OR "atrial fibrillation" OR "atrial flutter" OR "arrhythmia" | Cre                                                                                                    | ate New Search                                                                                                    | Last Run: 2022-04-02 | Method: api Results: 84                |               |
| Societing (Second Second Secon |                                                                                            | Certry"  ("Cristial Edulation" OR-"P ("Cristial Edulation" OR-"P ("Cristial Edulation" OR-"P ("Cristian Edulation" OR-"P ("Cristian Edulation" OR-"P ("Cristian Edulation" OR-"P ("Cristian" OR-"P ("Cristian" OR- | Smith File import arouppend AF' OR 'Persistent AF') AND arouppend AF' OR 'Persistent AF') AND arouppend AF' OR 'Persistent AF') AND aroupped CR fease Front' OR HELICITAR()  PutaMed  Month  Add  Month  Add  Math |                      |                                        |               |

### 5. Select Search Engine & Schedule

Below the "Query" box, there is a drop-down list of search engines you can choose from. A second drop-down list is below, where you can choose to run the search only once or have it repeatedly run over time (ex: monthly, etc).

| IESTED]<br>IOWLEDGE                                                                                                    |                                                                                            |                                                                                                    |                                                                                                    |                      | Our Team Our Vision Enterprise Au | toLit (Kristen |
|----------------------------------------------------------------------------------------------------|--------------------------------------------------------------------------------------------|----------------------------------------------------------------------------------------------------|----------------------------------------------------------------------------------------------------|----------------------|-----------------------------------|----------------|
| Literature Search: Ablation f                                                                                                    | or Atrial Fibrillation                                                                     |                                                                                                    |                                                                                                    |                      |                                   |                |
| Nest Home                                                                                                    |                                                                                            |                                                                                                    |                                                                                                    |                      |                                   |                |
| Dashboard                                                                                                    | Term                                                                                       | Search Engine                                                                                                    | Schedule                                                                                                    | Search Now           | History and Details               | Delet          |
| Literature Search                                                                                                    | (("atrial fibrillation" OR "Paroxysmal AF" OR "Persistent AF") AND ("Contact-Force" OR     | PubMed                                                                                                    | Month                                                                                                    | Last Run: 2022-03-13 | Method: api Results: 285          |                |
| Other Sources<br>Duplicate Review                                                                                                    | Arrhythmias, Cardiac[MeSH] OR "atrial fibrillation" OR "atrial flutter" OR tachycardia OR  | PubMed                                                                                                    | Month                                                                                                    | Last Run: 2022-04-10 | Method: api Results: 247          |                |
| Search Exploration<br>Query Builder                                                                                                    | Catheter ablation[MeSH] OR "ablation" OR radiofrequency OR "cryo-ablation" OR cryoa        | PubMed                                                                                                    | Month                                                                                                    | Last Run: 2022-03-23 | Method: api Results: 139          |                |
| Screening 347/536                                                                                                    | (((Arrhythmias, Cardiac[MeSH] OR "atrial fibrillation" OR "atrial flutter" OR "arrhythmia" | Create                                                                                                    | New Search                                                                                                    | Last Run: 2022-04-02 | Method: api Results: 84           |                |
| Mady inspector<br>Fagging 007.93<br>Katy Inspector<br>Extraction 907.93<br>Insidy Inspector<br>Synthesis<br>Assessing Estings<br>Exting Settings |                                                                                            | ("Contact-Force" OR Surpoin<br>Affera OR Varpulse OR "Acct<br>Search Engine"<br>Note<br>Enter your note<br>Schedule" | womal AF" OR "Persistent AF") AND<br>CR "Damond Temp" OR Farapulse OR<br>(c Front" OR HELIDSTAR))<br>PubMed<br>Month<br>Will import 576 results. |                      |                                   |                |

#### 6.Run Your Search

Once you've completed entering all terms, chosen the search engine and schedule of running the search. Click "Add" in the bottom right corner of the window.

| {NESTED}<br>KNOWLEDGE                 |                                                                                            |                           |                                                                      |                      | Our Team Our Vision Enterprise AutoLit | Kristen 🥘     |
|---------------------------------------|--------------------------------------------------------------------------------------------|---------------------------|----------------------------------------------------------------------|----------------------|----------------------------------------|---------------|
| E Literature Search: Ablation fo      | r Atrial Fibrillation                                                                      |                           |                                                                      |                      |                                        | 0             |
| Nest Home                             |                                                                                            |                           | Searches                                                             |                      |                                        | Intersections |
| Dashboard                             | Term                                                                                       | Search Engine             | Schedule                                                             | Search Now           | History and Details                    | Delete        |
| Literature Search 4/4                 | (("atrial fibrillation" OR "Paroxysmal AF" OR "Persistent AF") AND ("Contact-Force" OR     | PubMed                    | Month                                                                | Last Run: 2022-03-13 | Method: api Results: 285               |               |
| Other Sources<br>Duplicate Review     | Arrhythmias, Cardiac[MeSH] OR "atrial fibrillation" OR "atrial flutter" OR tachycardia OR  | PubMed                    | Month                                                                | Last Run: 2022-04-10 | Method: api Results: 247               |               |
| Search Exploration<br>Query Builder   | Catheter ablation[MeSH] OR "ablation" OR radiofrequency OR "cryo-ablation" OR cryoa        | PubMed                    | Month                                                                | Last Run: 2022-03-23 | Method: api Results: 139               |               |
| Screening (347/536)                   | (((Arrhythmias, Cardiac[MeSH] OR "atrial fibrillation" OR "atrial flutter" OR "arrhythmia" | Crea                      | te New Search                                                        | Last Run: 2022-04-02 | Method: api Results: 84                |               |
| Configure Exclusion Reasons           |                                                                                            | Auto                      | matic File Import                                                    |                      |                                        |               |
| Study Inspector                       |                                                                                            | Query*                    | roxysmal AF" OR "Persistent AF") AND                                 |                      |                                        |               |
| Tagging 90/90<br>Configure Study Tags |                                                                                            | ("Contact-Force" OR Surpo | int OR "Diamond Temp" OR Farapulse OR<br>rctic Front" OR HELIOSTAR)) |                      |                                        |               |
| Study Inspector                       |                                                                                            |                           | <i>"</i>                                                             |                      |                                        |               |
| Extraction 90/90                      |                                                                                            |                           |                                                                      |                      |                                        |               |
| Study Inspector                       |                                                                                            | Search Engine*            | PubMed                                                               |                      |                                        |               |
| Synthesis                             |                                                                                            | Note                      |                                                                      |                      |                                        |               |
| Manuscript Editor<br>Export           |                                                                                            | Enter your note           |                                                                      |                      |                                        |               |
| Settings                              |                                                                                            |                           |                                                                      |                      |                                        |               |
| Admin                                 |                                                                                            |                           |                                                                      |                      |                                        |               |
|                                       |                                                                                            | Schedule*                 | Month                                                                |                      |                                        |               |
|                                       |                                                                                            | Cancel This sear          | ch will import 576 results. (Add                                     |                      |                                        |               |
|                                       |                                                                                            |                           | (100                                                                 | -                    |                                        |               |
|                                       |                                                                                            |                           |                                                                      |                      |                                        |               |

## 7. New Studies will be Added to Screening

Once you add the new search, it will run and be listed at the top of your searches. The added studies will be ready to be screened in the Nest menu.

| {NESTED}<br>KNOWLEDGE                           |                                                                                            |               |          |                      | Our Team Our Vision Enterprise AutoLit | Kristen 🥘     |
|-------------------------------------------------|--------------------------------------------------------------------------------------------|---------------|----------|----------------------|----------------------------------------|---------------|
| Literature Search: Ablation for                 | Atrial Fibrillation                                                                        |               |          | à                    | ý <sup>.</sup> (5/5                    | 0             |
| Nest Home                                       | (Add Search +)                                                                             |               | Searches |                      |                                        | Intersections |
| Dashboard                                       | Term                                                                                       | Search Engine | Schedule | Search Now           | History and Details                    | Delete        |
| Literature Search 5/5                           | (("atrial fibrillation" OR "Paroxysmal AF" OR "Persistent AF") AND ("Contact-Force" OR     | PubMed        | Month    | Last Run: 2022-04-11 | Method: api Results: 573               |               |
| Other Sources<br>Duplicate Review               | (("atrial fibrillation" OR "Paroxysmal AF" OR "Persistent AF") AND ("Contact-Force" OR     | PubMed        | Month    | Last Run: 2022-03-13 | Method: api Results: 285               | -             |
| Search Exploration<br>Query Builder             | Arrhythmias, Cardiac[MeSH] OR "atrial fibrillation" OR "atrial flutter" OR tachycardia OR  | PubMed        | Month    | Last Run: 2022-04-10 | Method: api Results: 247               |               |
| Screening 347/824                               | Catheter ablation[MeSH] OR "ablation" OR radiofrequency OR "cryo-ablation" OR cryoa        | PubMed        | Month    | Last Run: 2022-03-23 | Method: api Results: 139               |               |
| Screening 347 / 824 Configure Exclusion Reasons | (((Arrhythmias, Cardiac[MeSH] OR "atrial fibrillation" OR "atrial flutter" OR "arrhythmia" | PubMed        | Month    | Last Run: 2022-04-02 | Method: api Results: 84                |               |

#### **Next Steps**

When you have confirmed that your final search(es) represent all records you would like to review in your nest, proceed to Screening.

## **Useful Information**

#### • Viewing Search History

 To see the full term that was searched on the search engine and the dates on which it was searched, as well as the number of studies retrieved, you can hover over a study and click "Full History".

(?)

#### Literature Search: COVID-19 RCTs for Antivirals - Lauren

| v are all searches in the nest. Searches may be executed via API ( | depending on search | engine) or RIS file upload. |                      |                          |        |
|--------------------------------------------------------------------|---------------------|-----------------------------|----------------------|--------------------------|--------|
| Add Search                                                         |                     |                             |                      |                          |        |
|                                                                    |                     | Searches                    |                      |                          |        |
| Term                                                               | Search Engine       | Schedule                    | Search Now           | History and Details      | Delete |
| covid-19 and antivirals and randomized controlled trials NOT       | pubmed              | Month V                     | Run                  | Full History             |        |
| covid-19 and antivirals and randomized controlled trials NOT       | pubmed              | Month                       | Last Run: 2021-04-15 | Method: api Results: 224 |        |
| COVID-19 AND RCTs AND antivirals AND cohort study                  | pubmed              | Month                       | Last Run: 2021-04-14 | Method: api Results: 15  |        |
| COVID-19 AND RCTS AND antivirals NOT systematic review             | pubmed              | Month                       | Last Run: 2021-04-14 | Method: api Results: 16  |        |
| COVID-19 AND RCTs AND antivirals                                   | pubmed              | Month                       | Last Run: 2021-04-14 | Method: api Results: 49  |        |

#### • Deletion Warning

- If you delete a search, you will delete all studies found through that search term, all screening, tagging, extraction data, and any live/updatable export from those studies. Do not delete a search unless you want to remove all results related to it.
- No Editing
  - To ensure a consistent search record, you cannot edit a search term once executed. You can delete it (see above warning) and replace it, but you cannot edit a search once it is added.

From: https://wiki.nested-knowledge.com/ - Nested Knowledge

Permanent link: https://wiki.nested-knowledge.com/doku.php?id=wiki:autolit:search:execute&rev=1668911601

Last update: 2022/11/20 02:33